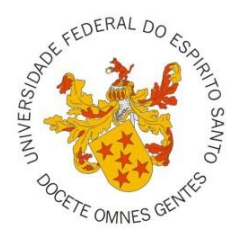

# **UNIVERSIDADE FEDERAL DO ESPÍRITO SANTO CENTRO DE CIÊNCIAS AGRÁRIAS E ENGENHARIAS PROGRAMA DE PÓS-GRADUAÇÃO EM GENÉTICA E MELHORAMENTO**

MARESSA ALBUQUERQUE CORTELETE

# **DIVERSIDADE GENÉTICA DE** *Anadenanthera peregrina* **(L.) SPEG. (FABACEAE) EM ÁREA DE PLANTIO NO SUL DO ESPÍRITO SANTO**

**ALEGRE – ES 2016**

# **DIVERSIDADE GENÉTICA DE** *Anadenanthera peregrina* **(L.) SPEG. (FABACEAE) EM ÁREA DE PLANTIO NO SUL DO ESPÍRITO SANTO**

Dissertação apresentada à Universidade Federal do Espírito Santo, como parte das exigências do Programa de Pós-Graduação em Genética e Melhoramento, para obtenção do título de Mestre em Genética e Melhoramento.

Orientador: Dr. Fábio Demolinari de Miranda Coorientador: Dr. Marcos Vinicius Winckler Caldeira

**ALEGRE - ES 2016**

# MARESSA ALBUQUERQUE CORTELETE

# DIVERSIDADE GENÉTICA DE Anadenanthera peregrina (L.) SPEG. (FABACEAE) EM ÁREA DE PLANTIO NO SUL DO **ESPÍRITO SANTO**

Dissertação apresentada à Universidade Federal do Espírito Santo, como parte das exigências do Programa de Pós-Graduação em Genética e Melhoramento, para obtenção do título de Mestre em Genética e Melhoramento.

Aprovada em 30 de agosto de 2016.

**COMISSÃO EXAMINADORA** 

anda Prof. Dr. Fábio Demolinari de Miranda

Universidade Federal do Espírito Santo Orientador

Prof. Dr. Marcos Vinicius Winckler Caldeira Universidade Federal do Espírito Santo Co-orientador

Carla Cristine Jonçalues Rosaler

Universidade Federal do Espírito Santo

Aos meu pais, Mauro e Margareth. Ao meu irmão Gabriel e às minhas avós Ana Amélia (*in memorian*) e Eliete. **DEDICO.**

#### **AGRADECIMENTOS**

A Universidade Federal do Espírito Santo e ao Programa de Pós-Graduação em Genética em Melhoramento pela oportunidade de estudo.

A Fundação de Amparo à Pesquisa do Espírito Santo, pela concessão de bolsa mestrado.

Ao meu orientador Dr. Fábio Demolinari de Miranda, pelas reuniões, conversas, paciência, puxadas de orelha quando necessário, preocupação e incentivo, só tenho a agradecer aos seus ensinamentos (pessoais e acadêmicos), você é uma pessoa ímpar, onde busco inspirações para me tornar melhor em tudo faço e irei fazer daqui para frente.

Ao meu coorientador Dr. Marcos Vinicius Winckler Caldeira, pelo apoio, ensinamentos na área florestal, aprendizado e amizade.

Aos professores do programa pelas contribuições acadêmicas durante as disciplinas. À comissão examinadora.

Aos meu pais, Mauro e Margarteh Cortelete, e meu irmão, Gabriel Cortelete, que foram essenciais para mais esta conquista, sempre me apoiando, entendendo minha ausência, acreditando e me encorajando a seguir em frente, mesmo quando as coisas ficaram difíceis. Em especial à minha mãe, que há um ano e um mês tem sido meu pai e minha mãe, e tem aguentado a barra toda sozinha em casa, é um exemplo de superação, te admiro muito, meu muito obrigada é pouco para expressar minha gratidão. Amo vocês!

Aos meus tios (as) e primos (as) pelo carinho, apoio e entender minha ausência em vários aniversário e datas comemorativas.

Aos amigos Adelson Lemes, Alessandra Abreu, Aléxia Pereira, Cássio Torres, Edilson Marques, Franciele Souza, Izabela Ferreira, Kelmer Mozer, Liliana Pereira, Lucimara Cruz, Mariana Cruz, Rodrigo Lorenzoni, Ronald Martins, Thammyres Alves e Zé Dias, do Laboratório de Bioquímica e Biologia Molecular (BqMol) pelas manhãs, tardes e noites passadas juntos trabalhando, aprendendo e discutindo trabalhos de cada um! Vocês são incríveis.

Aos amigos Lucas Barreto, Jéssica Pereira, Jheniffer Christ, Cristiana Torres, Filipe Torres, Iana Quadros e Melina Marchiorio, de outros laboratórios (LaBot, Citogenética e Genética e melhoramento) que sempre estiveram presentes seja para tirar dúvidas de disciplinas, trabalhos ou tomar umas cervejas após o expediente!

Às amigas da República DA NADA, Laís Altoé e Mariana César, e agora a Ana Clara Silveira e Maressa Isabela Souza, por morarem comigo e suprirem a falta que a família faz. Às vizinhas e amigas Jéssica Bassini, Ana Carolina Giori, Uila Pimentel, Marina Orlando e Narelly Almeida, também por estarem presentes no meu dia a dia e serem uma segunda família.

Aos diversos amigos de Alegre-ES e Vitória-ES, Vinicius Taquetti, Helaine Vieira, Edgard Souto, Guilherme Emerick, Leonardo Negrelli, Edgar Damasceno, Eline Fontes, Brenda Fayla, Rodrigo Puziol, Stephanny Rodrigues, Stephanie Park, Luan Paganucci, Laís Bonfatti, Pedro Henrique Carvalho e aqueles que não citei, mas que me ajudaram e me deram apoio de alguma forma.

E por fim, à Deus que me deu forças quando eu não as tinha, coragem para enfrentar as dificuldades que surgiram no caminho, que não foram poucas, me deu conforto quando não pude buscar em meu pai e por não perder a fé em mim mesma.

Esta dissertação é de todos aqueles que tornaram possível sua concretização.

#### **Meu muito obrigada a todos!**

*"A mente que se abre a uma nova idéia jamais voltará ao seu tamanho original." Albert Einstein*

#### **BIOGRAFIA**

MARESSA ALBUQUERQUE CORTELETE, nascida em Vitória - ES, em 28 de fevereiro de 1991. Filha de Mauro José Cortelete e Margareth Albuquerque Cortelete. Iniciou os estudos em 1995 na Escola de Educação Infantil Bem-me-quer, em 1997 ingressou o ensino fundamental no colégio Nacional Porto Seguro, na quinta série do Ensino Fundamental em 2002, mudou-se para o Colégio Nacional Jardim Camburi, em julho de 2005 mudou-se para o Colégio Nacional Jardim da Penha, já no último ano do Ensino médio em 2008 mudou-se para o Colégio Nacional Praia do Canto, para estudar no turno integral. Em 2009 iniciou o cursinho para vestibular no Colégio UP (União de Professores). Em agosto de 2009, iniciou a graduação em Ciências Biológicas Licenciatura pela Universidade Federal do Espírito Santo – Centro de Ciências Agrárias (CCAUFES), graduando-se em 2013/2. Durante a graduação desenvolveu projetos nas áreas de botânica e ecologia, em 2013 participou do PIBID (Programa Institucional de Bolsas de Iniciação à Docência). Em abril de 2014 foi morar na Inglaterra em Bournemouth, para realização de cursos de inglês e de vocabulário estrangeiro na área da biologia. Em setembro de 2014, ingressou no Programa de Pós-Graduação em Genética e Melhoramento, do Centro de Ciências Agrárias da Universidade Federal do Espírito Santo (CCA-UFES).

#### **RESUMO**

O desenvolvimento de uma espécie florestal objetivando a produção em plantios demanda trabalhos de pré melhoramento genético e o desenvolvimento de técnicas silviculturais e de manejo. A obtenção de informações que revelem os níveis de diversidade genética, bem como os processos que a mantém, torna-se necessária quando se deseja praticar medidas conservacionistas e de melhoramento genético. Conhecer e entender como a diversidade genética está estruturada no espaço geográfico contribui para o entendimento sobre a história evolutiva e a dinâmica populacional das espécies. Para a maioria das espécies ocorrentes do Bioma da Floresta Atlântica ainda é escasso o conhecimento a respeito de diversidade genética para possíveis programas de melhoramento, assim este trabalho tem como objetivo gerar informações sobre a variabilidade genética de *Anadenanthera peregrina*  (angico-vermelho), estabelecidos em uma área de floresta plantada na região sul do Espírito Santo, por meio de marcadores moleculares. Amostras de tecido foliar de cada planta foram utilizadas para a extração e purificação de DNA. O registro dos dados moleculares foi feito a partir de polimorfismos dos produtos de PCR entre genótipos, detectados por eletroforese de poliacrilamida 10%. Foram utilizados 6 marcadores moleculares SSR e para cada loco foram calculados o número, riqueza e frequência de alelos, frequências e distribuições genotípicas, desvios do equilíbrio de Hardy-Weinberg e o índice de fixação (F). Os valores de similaridade genética entre indivíduos na população foram estimados por meio do quadrado da distância Euclidiana média a partir dos dados moleculares. As estimativas de dissimilaridade genética (dii') foram feitas de acordo com o complemento aritmético do coeficiente de coincidência simples e organizadas em matrizes, para se empregar na análise de agrupamento pela ligação média entre grupos (UPGMA). A inferência de grupos genéticos, nos indivíduos da população, foi feita com uma abordagem Bayesiana Monte Carlo Markov Chain (MCMC). Ao todo foram selecionados 166 indivíduos, cada árvore teve sua localização georreferenciada (GPS) e caracterizada dendometricamente (DAP e altura total). Todos os locos apresentaram polimorfismo e o número de alelos por loco variou de 4 a 9. O valor médio de PIC foi informativo (0,72), os valores de heterozigosidade média esperada e observada foram 0,76 e 0,74 respectivamente, e a relação desses valores gerou índices de fixação (FIS) negativos em alguns *loci*, indicando o excesso de heterozigotos na população, para os locos Acol 18 e Acol 18, os valores foram positivos. A diversidade gênica (H') obtivera valores iguais aos da proporção esperada de heterozigotos (He) – 0,76, mostrando que a população está em Equilíbrio de Hardy-Weinberg. A riqueza alélica foi em média de 7,64 alelos por loco. As estimativas de dii' foi de 100% em 89 pares de acessos e o menor valor de dii' foi entre os indivíduos 82 e 83 (7,14%). O dendrograma obtido pelo método de UPGMA nos mostra que a população está estruturada em 6 grupos, já a análise por abordagem Bayesiana, confirma que a população está estruturada em apenas 2 grupos genéticos (K=2). Por meio destes dois métodos é possível a orientação para seleção de indivíduos com menor ou maior variabilidade genética, logo obtenção de lotes de sementes com boa variabilidade genética para um futuro pomar de sementes.

**PALAVAS – CHAVE:** Angico vermelho, conservação genética, marcadores microssatélites, pomar de sementes.

### **ABSTRACT**

The development of a forest species aiming the production in plantations demands works of pre-breeding and the development of silvicultural techniques. Obtaining information that reveals the levels of genetic diversity, as well as the processes that maintain it, is necessary when it is desired to practice conservation and breeding measures. Knowing and understanding how genetic diversity is structured in geographic space contributes to the understanding of the evolutionary history and the population dynamics of the species. For most of the species of the Atlantic Forest Biome, there is still little knowledge about genetic diversity for possible breeding programs, so this work aims to generate information about the genetic variability of *Anadenanthera peregrina* (angico-vermelho), established in an area of planted forest in the southern region of Espírito Santo, through molecular markers. Leaf tissue samples from each plant were used for the extraction and purification of the DNA. The molecular data record was made from polymorphisms of the PCR products among genotypes, detected by 10% polyacrylamide electrophoresis. Six SSR molecular markers were used and the number, richness and frequency of alleles, frequencies and genotypic distributions, Hardy-Weinberg equilibrium deviations and fixation index (F) were calculated for each locus. The values of genetic similarity between individuals in the population were estimated by the square of the mean Euclidean distance from the molecular data. Estimates of genetic dissimilarity (dii ') were made according to the arithmetic complement of the simple coincidence coefficient and organized into matrices, to be used in cluster analysis by the mean linkage between groups (UPGMA). The inference of genetic groups in the individuals of the population was made using a Bayesian Monte Carlo Markov Chain (MCMC) approach. Were selected 166 individuals, each tree it had the georeferential location (by GPS) and it was characterized dendometrically (DBH and total height). All loci presented polymorphism and the number of alleles per locus ranged from 4 to 9. The mean value of PIC was informative (0.72), the expected and observed mean heterozygosity values were 0.76 and 0.74 respectively, and the ratio of these values generated negative fixation indexes (FIS) at some loci, indicating the excess of heterozygotes in the population, for the Acol 18 and Acol 18 loci, the values were positive. The genetic diversity (H ') had values equal to the expected proportion of heterozygotes (He) - 0.76, showing that the population is in Hardy-Weinberg equilibrium. The allelic richness was on average 7.64 alleles per loco. The dii 'estimates were 100% in 89 access pairs and the lowest dii' value was between 82 and 83 individuals (7.14%). The dendrogram obtained by the UPGMA method shows that the population is structured in 6 groups, and the analysis by Bayesian approach confirms that the population is structured in only 2 genetic groups  $(K = 2)$ . By means of these two methods it is possible the orientation for selection of individuals with smaller or greater genetic variability, thus obtaining lots of seeds with good genetic variability for a future seed orchard.

**KEY WORDS:** Red Angico, genetic conservation, microsatellite markers and orchard seed.

# **SUMÁRIO**

<span id="page-10-0"></span>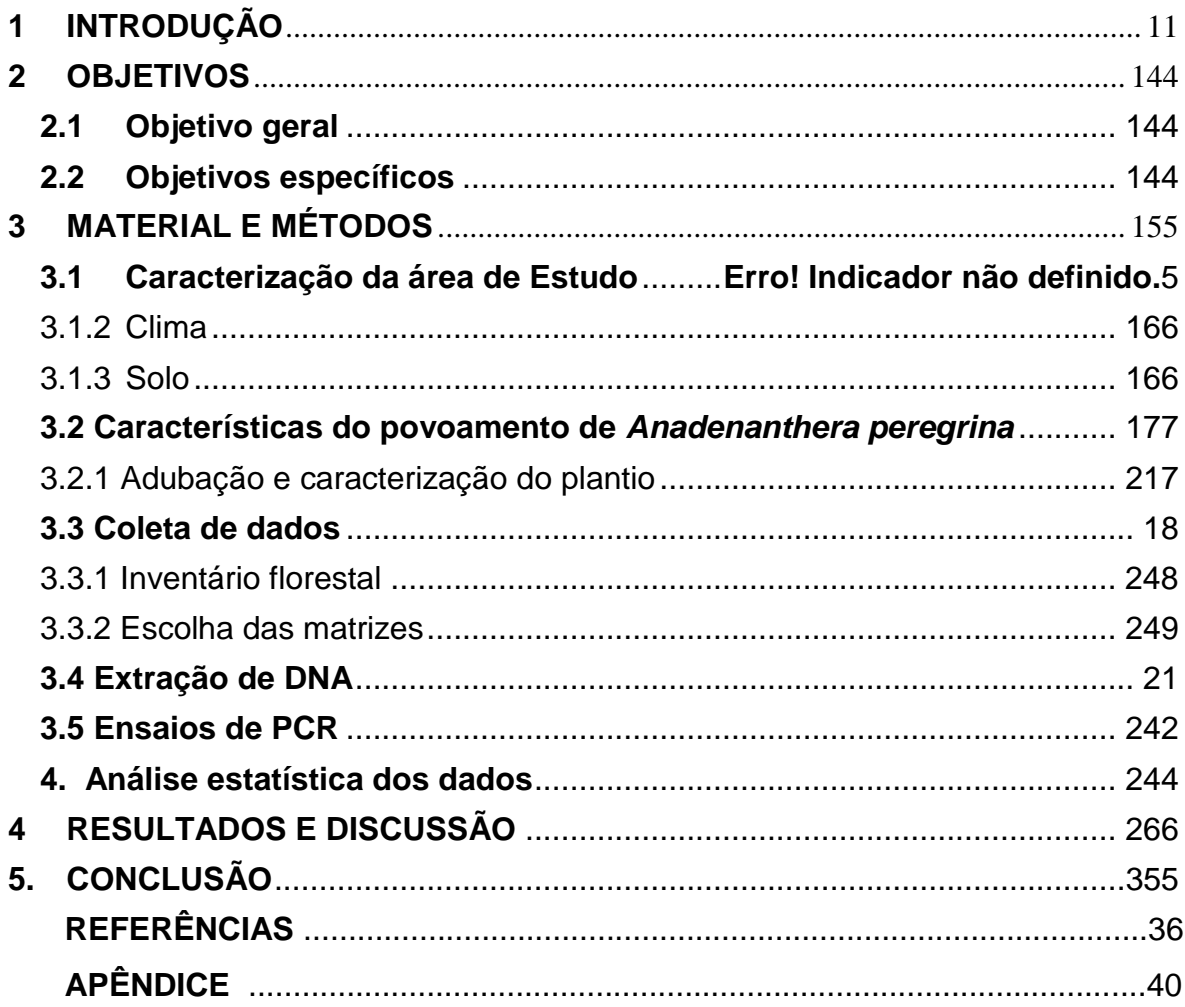

# **1. INTRODUÇÃO**

A família Fabaceae possui distribuição cosmopolita, e possui cerca de 650 gêneros e 19000 espécies, sendo uma das maiores famílias de Angiospermas, com grande potencial econômico, servindo como fonte de produtos alimentares, medicinais, ornamentais e madeireiros. Esta família se divide em três subfamílias Faboideae, Caesalpinioideae e Mimosoideae (MISSOURI BOTANICAL GARDEN, 2009; LORENZI, 2012; LIMA et al., 2015).

A espécie *Anadenanthera peregrina*, popularmente conhecida como Angicocurtidor ou Angico-vermelho, pertence à família Fabaceae, subfamília Mimosoideae, seu fruto é do tipo folículo (vagem com uma única fenda longitudinal) achatado e deiscente, suas sementes são circulares, achatadas sem asas, brilhantes e de coloração escura (CARVALHO, 2003). Os autores Souza et al. (2012) afirmam que a dispersão das sementes é anemocórica, sua morfologia permite que sejam dispersas pelo vento a curtas distâncias, mas a maioria das sementes se estabelecem próximo à árvore matriz, sendo assim a dispersão barocórica (por meio da gravidade) como afirmam os autores Estigarribia et al. (2014).

Os autores Costa, Contini e Melo (2003), em seu estudo comprovaram a presença de protandria na espécie *A. peregrina*, em que os órgãos masculinos da planta amadurecem primeiro que os órgãos femininos, e encontrou também um alto grau de autoincompatibilidade genética, que é a incapacidade da planta fértil formar sementes quando fertilizadas pelo seu próprio pólen, promovendo assim a alogamia, eles consideram esses fatos como uma adaptação floral que favorece a polinização cruzada, o que mantém a variabilidade genética (LUNDQVIST, 1964; DE NETTANCOURT, 1977 / 2000). Quando adulta, a espécie possui porte arbóreo com altura entre 13 e 20m, o tronco de 40 a 60 cm de diâmetro e de cor marrom claro e copa ampla. Ocorre nos seguintes tipos vegetacionais: Caatinga (*stricto sensu*), Cerrado (*lato sensu*), Floresta Ciliar ou Galeria, Floresta Estacional Semidecidual, Floresta Ombrófila (= Floresta Pluvial) (MORIM, 2014).

*A. peregrina*, está entre as espécies de Angico com maior abrangência geográfica no Brasil, e pode se desenvolver em ambientes diversos, em solos secos e úmidos, são tolerantes a solos encharcados, solos rasos, compactados, de textura

média ou argilosa e possuem uma notável regeneração natural. Seu crescimento é de moderado a rápido, onde sem nenhum melhoramento pode chegar a ter uma produtividade de 25.55m<sup>3</sup>ha<sup>-1</sup> ano, e é uma potencial espécie a ser utilizada para recuperação de áreas degradadas, servindo de poleiros para aves e também como fonte de diásporos, de forma a contribuir para a dispersão de sementes no local (ARAÚJO et al., 2006). Ainda, apresenta um cerne resistente, pesado, duro ao corte, bastante durável, servindo para construções civis e navais e produção de móveis, em que seus anéis de crescimento bem demarcados confere uma beleza diferencial aos móveis feito desta madeira, possui uso medicinal, além de ser utilizado para a produção de carvão e lenha, e sua casca rica em taninos é bastante utilizada para o curtimento do couro (MELO, 1945; MARCATI, 1992; CARVALHO, 1994; LORENZI, 2009; ZENID, 2009;CARNEIRO et al., 2009).

Em qualquer espécie as estimativas de parâmetros genético-populacionais são fundamentais para o entendimento dos processos evolutivos bem como para o desenvolvimento de trabalhos de melhoramento genético. Além disso, estudos moleculares estão cada vez mais presentes em pesquisas de conservação e uso de recursos genéticos em plantas. Dentre os marcadores moleculares mais utilizados estão os microssatélites ou SSR (*Simple Sequence Repeats*) (LITT; LUTY, 1989; VARSHNEY, 2005).

Microssatélites constituem regiões genômicas representando sequências de DNA curtas (2-6pb) repetidas em tandem (lado a lado), sua detecção é feita através de análises de PCR (Reação em Cadeira da Polimerase), utilizando-se *primers* específicos. Este marcador apresenta natureza codominante (o que permite identificar os homozigotos e heterozigotos em cada loco), é utilizado em estudos de diversidade genética, análise filogenética, *fingerprinting* e mapeamento genético (JAMES et al., 2012). Os autores Feres et al. (2012) desenvolveram um conjunto de vinte marcadores microssatélites para a espécie de *A. columbrina* e avaliou a transferibilidade destes marcadores em *A. peregrina*, dos vinte marcadores avaliados dezoito amplificaram o genoma desta espécie.

O estudo de microssatélites nos pomares de sementes é de suma importância devido ao fato que, o pomar de sementes é um povoamento constituído de matrizes com características superiores, manejado e destinado a produzir sementes

melhoradas. As características de interesse em um pomar, seja ele alta produtividade, tolerância a fatores bióticos, densidade da madeira, etc. podem ser selecionados através da caracterização genética dessas matrizes (MORI, 1988; HOPPE et al., 2004).

Pelo pomar ser manejado, a qualidade genética das mesmas é a melhor possível, obtendo-se mudas com maior vigor, aumentando assim a produtividade de uma floresta plantada com essas mudas, como num reflorestamento por exemplo, sendo o método mais eficiente para a produção de sementes com uma boa variabilidade genética, e muito utilizado em programas de melhoramento (MORI, 1988; HOPPE et al., 2004).

A qualidade genética das sementes a serem coletadas depende de uma boa estratégia de amostragem, de forma que se colha um número representativo da população, e da certificação genética das mesmas, que devem ter baixa ou nenhum grau de parentesco, que pode ser confirmado através de marcadores genéticos (PIÑA-RODRIGUES et al., 2007). Ainda segundo os mesmos autores, a importância da certificação de qualidade e variabilidade genética para coleta de sementes em florestas nativas se dá ao fato que, se for coletado sementes de indivíduos aparentados ou de baixa variabilidade genética, com o passar das gerações ocorrem perda de alelos na população, resultantes da endogamia. Nestas condições a adaptabilidade e taxas de sobrevivência das mudas obtidas não serão satisfatórias.

Dentro deste contexto, o objetivo do presente estudo foi caracterizar a diversidade genética em uma população plantada de *A. peregrina*, visando a seleção de matrizes para formar um futuro pomar de sementes com variabilidade genética confirmada.

#### <span id="page-14-0"></span>**2. OBJETIVOS**

### **2.1. Objetivo geral**

<span id="page-14-1"></span>Caracterizar a diversidade genética em uma população de *A. peregrina*, estabelecida no sul do Espírito Santo.

#### <span id="page-14-2"></span>**2.2. Objetivos específicos**

a) Avaliação da magnitude e distribuição da variabilidade genética entre os indivíduos demarcados;

b) Caracterizar a distribuição espacial dos genótipos, verificar seu potencial para serem utilizados como matrizes para coleta de sementes e produção de mudas com maior variabilidade genética.

### <span id="page-15-0"></span>**3. MATERIAL E MÉTODOS**

#### **3.1. Caracterização da área de estudo**

#### **3.1.1 Localização**

Este estudo faz parte do projeto "Caracterização genética, crescimento e sequestro de carbono em plantios de espécies florestais não tradicionais no sul do ES" - Edital FAPES Nº 11/2013 PPE - Pesquisa em Agropecuária no Estado do Espírito Santo.

A área de estudo se localiza no Instituto Federal do Espírito Santo, Campus de Alegre ES, rodovia ES 482, Cachoeiro-Alegre, km 47 no distrito de Rive, dentro do quadrante formado pelas coordenadas geográficas 20º45'46,07''de latitude Sul e 41º27'44,33'' de longitude Oeste; 20º45'45,62''de latitude Sul e 41º27'33,89'' de longitude Oeste; 20º46'53,78''de latitude Sul e 41º27'27,85'' de longitude Oeste; e 20º46'54,45''de latitude Sul e 41º26'57,29'' de longitude Oeste, com 150 m de altitude (figura 1).

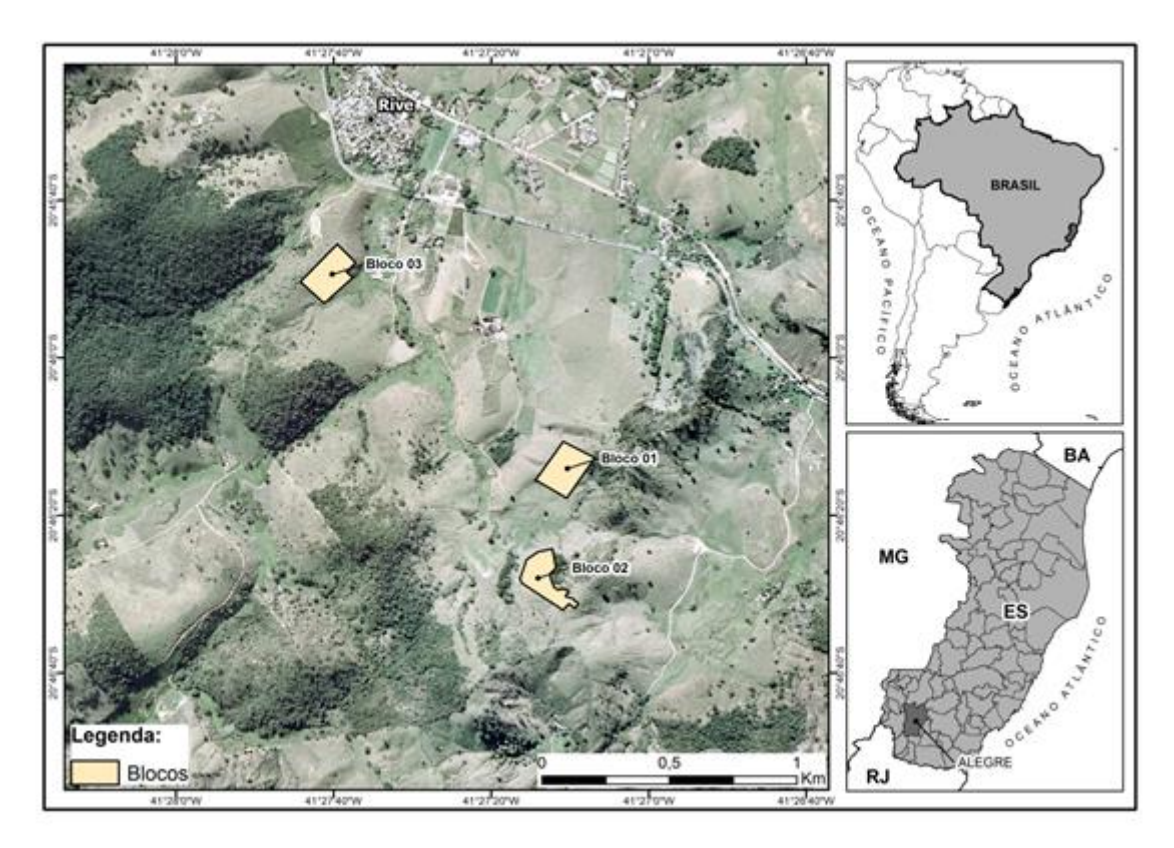

Figura 1: Localização da área de estudo, situada no Instituto Federal do Espírito Santo, Campus de Alegre ES, rodovia ES 482, Cachoeiro-Alegre, km 47 no distrito de Rive. E a localização dos 3 blocos de tratamento presentes no local.

# <span id="page-16-0"></span>**3.1.2 Clima**

O clima de Alegre enquadra-se no tipo Cfa (clima temperado úmido com verão quente), de acordo com a classificação de Köppen a temperatura média anual é de 20,43°C e precipitação anual é de 1.232mm, já o clima de Jerônimo Monteiro se enquadra no tipo Aw (estação chuvosa no verão e seca no inverno), de acordo com a classificação de Köppen, sendo a temperatura média anual de 23°C e precipitação anual em torno de 1.200 mm, e Rive é um distrito de Alegre, porém é muito próximo a Jerônimo Monteiro, podendo assim ter variações quanto ao tipo de clima (ALVARES et al., 2013).

# <span id="page-16-1"></span>**3.1.3 Solo**

O solo da área em estudo é classificado como Latossolo Vermelho Amarelo eutrófico (bloco 1 e 2) e Latossolo Vermelho Amarelo distrófico (bloco3), de acordo com o levantamento feito em 1984, em escala 1:15.000 (arquivo do IFES/Alegre, dados não publicados).

Os atributos químicos e físicos do solo (bloco 3) nove meses antes do plantio das mudas (setembro de 2010) estão na tabela 1.

Tabela 1: Atributos químicos e físicos do solo (do bloco 3) na área, aos nove meses antes da implantação do povoamento de *Anadenanthera peregrina*

| Atributos químicos      |                                    | Profundidade (cm) |        |  |
|-------------------------|------------------------------------|-------------------|--------|--|
|                         | Unidade                            | $0 - 20$          | 20-40  |  |
| рH                      | H <sub>2</sub> O                   | 5,49              | 5,28   |  |
| $\overline{\mathsf{s}}$ |                                    | 9,09              | 10,19  |  |
| P                       |                                    | 2,26              | 2,03   |  |
| Κ                       | mg d $m^{-3}$                      | 66,67             | 42,08  |  |
| Na                      |                                    | 1,83              | 3,08   |  |
| Ca                      |                                    | 1,18              | 0,93   |  |
| Mg                      | cmol $_{c}$ dm <sup>-3</sup>       | 1,00              | 0,80   |  |
| Al                      |                                    | 0,20              | 0,30   |  |
| $H + Al$                |                                    | 3,05              | 2,96   |  |
| $\overline{\text{c}}$   |                                    | 12,21             | 8,41   |  |
| <b>MO</b>               | $g kg-1$                           | 21,04             | 14,50  |  |
| $\overline{CT}(t)$      |                                    | 2,56              | 2,16   |  |
| CT(T)                   | cmol <sub>c</sub> dm <sup>-3</sup> | 5,41              | 4,55   |  |
| <b>SB</b>               |                                    | 2,36              | 1,85   |  |
| $\vee$                  |                                    | 43,59             | 40,75  |  |
| m                       | $\%$                               | 7,66              | 14,10  |  |
| <b>ISNa</b>             |                                    | 0,15              | 0,29   |  |
| Fe                      |                                    | 65,03             | 48,91  |  |
| Cu                      |                                    | 0,46              | 0,39   |  |
| Zn                      | mg dm <sup>-3</sup>                | 3,49              | 4,30   |  |
| Mn                      |                                    | 30, 13            | 18,36  |  |
| B                       |                                    | 0,10              | 0,13   |  |
|                         |                                    | Profundidade (cm) |        |  |
| Atributos físicos       | Unidade                            | $0 - 20$          | 20-40  |  |
| Argila                  |                                    | 364,40            | 483,20 |  |
| Silte                   | $g kg-1$                           | 77,10             | 48,70  |  |
| Areia                   |                                    | 558,50            | 468,00 |  |
| Ds                      | $g \text{ cm}^{-3}$                | 1,55              | 1,54   |  |

<span id="page-17-0"></span>Fonte: Simão (2010) adaptado pelo Autor (dados não publicados)

# **3.2. Características do povoamento de** *Anadenanthera peregrina*

# **3.2.1 Adubação e caracterização do plantio**

Em cada cova foram adicionados 220 g de adubo granulado N- P- K na formulação 02-30-06, o qual continha micronutrientes nas seguintes proporções: 0,2 % B, 0,2 % Cu e 0,2 % Zn. Não feito calagem na implantação, nem durante a manutenção do plantio de *A. peregrina*.

As mudas de Angico curtidor (*Anadenanthera peregrina* (L.) Speg.) foram doadas pela Reserva da Vale do Rio Doce em Linhares – ES. Não tendo informações da quantidade de matrizes utilizadas nem base genética das sementes das mudas doadas. As mesmas foram plantadas em covas com dimensões de 30 cm comprimento x 30 cm largura x 30 cm de profundidade. O plantio é formado por blocos casualizados com repetições. Este é um tipo de delineamento experimental em que dentro de cada bloco ainda se tem repetições dos tratamentos/espaçamentos, aumentando assim, os graus de liberdade do resíduo e a precisão do experimento.

O plantio é composto por 5 tratamentos (espaçamentos 3 x 2 m, 3 x 3 m, 4 x 3 m, 4 x 4 m e 5 x 5 m) e 3 blocos, sendo que dentro de cada bloco um mesmo espaçamento tem 3 repetições, distribuídas ao acaso. As repetições são em forma de retângulo nas dimensões 30 m x 50 m (1500 m² ou 0,15 há). Cada bloco contém em seu interior 15 unidades amostrais, que juntas ocupam 2,25 há de área plantada com *A. peregrina*. Contabilizando os 3 blocos, tem-se 45 unidades amostrais e uma área total de 6,75 há plantados com essa espécie.

#### **3.3. Coleta de dados**

#### **3.3.1 Inventário florestal**

O inventário florestal foi realizado no mês de fevereiro de 2015, e para medição de DAP foi utilizado o modelo de conversão de acordo com Soares; Paula Neto e Souza (2011), onde os valores de circunferência em cm de cada árvore são transformados em diâmetro a 1,30m do solo (DAP) pela seguinte expressão:

 $(\textsf{Eq. 1})$ 

$$
DAP = \frac{CAP}{\pi}
$$

Onde:

DAP = diâmetro a 1,30 m do solo, em cm;

CAP = Circunferência a 1,30 m do solo, em cm e;  $\pi$  = constante (3,1416).

E para a estimativa da altura das árvores presentes no plantio, foram utilizados os dados de diâmetro (DAP), coletados de todos os indivíduos que compõem o plantio, juntamente com os valores de altura total (Ht) coletados em 25 árvores por parcela experimental (3 blocos multiplicados pelos 5 espaçamentos = 15 parcelas) totalizando 375 árvores.

A estimativa foi feita pelo método de regressão utilizando as equações hipsométricas que mais se adequaram de acordo com os parâmetros de coeficiente de determinação ajustado ( $R^2$ ajust), erro padrão da estimativa absoluto (Syx) e em porcentagem (Syx%) (SOARES et al; 2011), sendo eles:

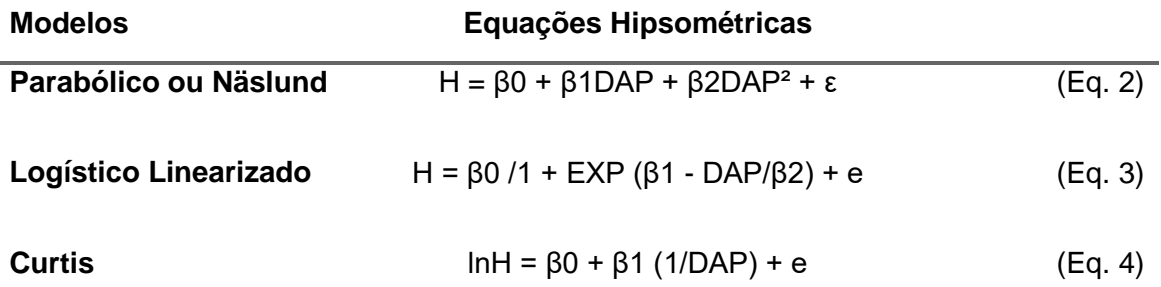

Em que:

β's = coeficientes dos modelos;

H = altura total da árvore (m);

DAP = diâmetro a 1,30 m do solo, em cm;

Ln = Logaritmo neperiano.

#### **3.3.2 Escolha das matrizes**

Neste estudo não foi utilizado todos os 3 blocos de plantio para a escolha das matrizes, foi escolhido apenas o bloco 3, devido à facilidade de acesso e estado de sanidade das árvores, que neste bloco apresentavam uma copa mais ampla, troncos com maior DAP, troncos menos bifurcados e por estar presente em uma área menos montanhosa, logo de melhor acesso para a coleta das folhas para a realização deste estudo.

Foi realizado ANOVA para verificar quais espaçamentos dentro do bloco 3 seriam os mais indicados para se obter matrizes com os melhores DAP's, e de acordo com os dados estatísticos da ANOVA, os espaçamentos que obtiveram significância a nível de 1% (p-valor: 0,23) foram os espaçamentos 3x4, 4x4 e 5x5, obtendo os maiores valores médios de DAP, e sendo eles mais semelhantes estatisticamente, observado pelo teste de Tukey (tabela 3). Já para altura (Ht), não houve diferença entre os tratamentos, logo o critério de seleção dos indivíduos se deu pelo DAP. Segundo Araújo et al. (2014) o DAP é o caráter mais indicado para a seleção dos melhores indivíduos em programas de melhoramento, por apresentar maior variação genética e controle genético.

Tabela 3: Médias de altura (Ht) e de DAP das árvores presentes no plantio de *Anadenanthera peregrina*, no sul do Espírito Santo, por tratamento/espaçamento através de ANOVA, onde para DAP foi feito teste de Tukey significância a nível de 1% e para Ht teste F

| Tratamentos | Média DAP | Média Ht |
|-------------|-----------|----------|
| 1 c         | 7,53      | 6,73     |
| 2 bc        | 8,11      | 6,96     |
| 3 abc       | 8,58      | 6,9      |
| 4 ab        | 9,78      | 6,97     |
| 5a          | 10,67     | 7,19     |
| <b>CV %</b> | 8,79      | 5,31     |

Legenda: 1 (espaçamento 3 x 2 m); 2 (espaçamento 3 x 3 m); 3 (espaçamento 3 x 4 m); 4 (espaçamento  $4 \times 4$  m) e 5 (espacamento 5 x 5 m)

A partir dos dados obtidos no inventário florestal anteriormente descrito, foram selecionados 166 indivíduos. Cada árvore amostrada foi avaliada dendrometricamente (DAP e altura total), georreferenciada (utilizando GPS) e marcada com tinta spray para facilitar a posterior identificação. A seleção dos indivíduos foi baseada nos maiores valores de DAP e estado de sanidade, sendo eles a aparência foliar (folhas mais verdes), copa mais ampla, sem ocorrência de pulgas ou outras doenças, troncos menos bifurcados e mais eretos.

A média de DAP nos tratamentos escolhidos para seleção dos indivíduos é de 9,68 cm (tabela 4), sendo que os indivíduos selecionados possuem valores iguais ou

maiores que 10 cm.

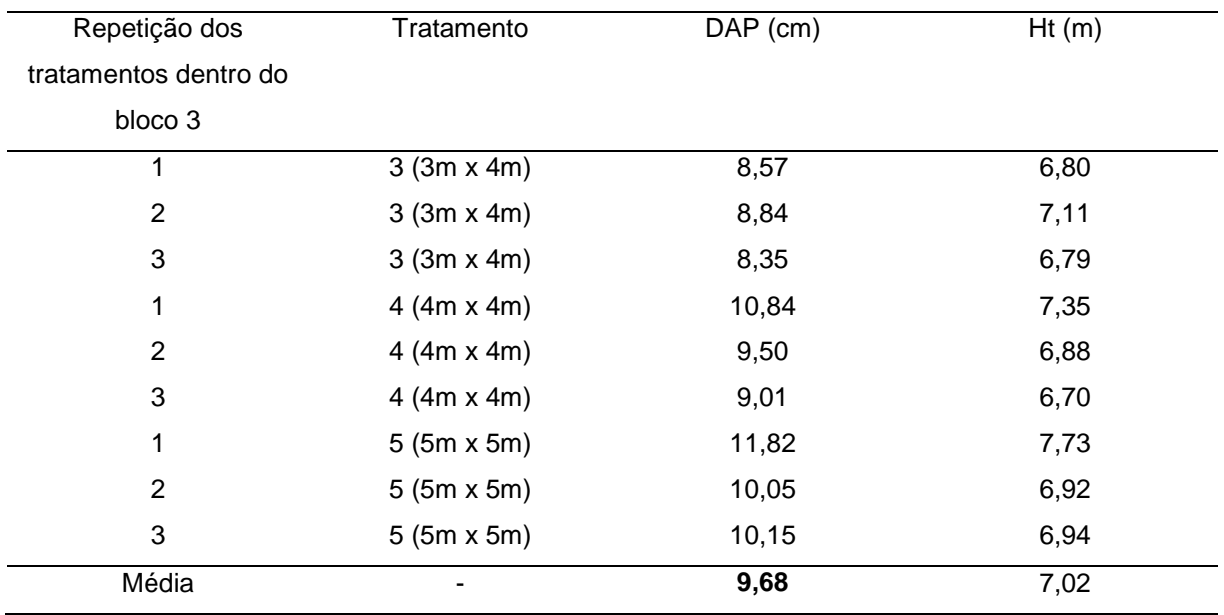

Tabela 4: Valores médios de altura e DAP na população de *Anadenanthera peregrina*, no sul do ES, de cada repetição dos tratamentos/espaçamentos dentro do bloco 3, de acordo com os espaçamentos escolhidos  $(3 \times 4 \text{ m}, 4 \times 4 \text{ m} \text{ e } 5 \times 5 \text{ m})$ 

#### <span id="page-21-0"></span>**3.4. Extração de DNA**

Amostras foliares foram coletadas individualmente de cada arvore selecionada, quando o plantio tinha 4 anos de idade. Em campo as folhas coletadas foram armazenadas dentro de um saco de papel identificado com o número do indivíduo coletado, e posteriormente armazenado em um saco plástico contendo sílica gel, para evitar umidade e degradação do DNA das amostras. Ao chegar do campo, já no laboratório, as amostras foliares coletadas foram transferidas para um envelope de alumínio devidamente identificado, e estocado em congelador -30ºC por no mínimo 48h, logo após, foram levadas ao liofilizador por 48h, para desidratação das mesmas. Em seguida, foram acondicionadas em um recipiente contendo sílica gel, para posteriormente serem maceradas e iniciar o processo de extração de DNA.

Para a extração de DNA foi utilizado o protocolo de Doyle & Doyle (1990), com modificações propostas pelo IAC (Instituto Agronômico de Campinas), descritos a seguir:

1.Transferir para tubos eppendorf de 2,0mL aproximadamente 300mg de tecido

vegetal macerado;

2. Adicionar 700 µL de tampão de extração e homogeneizar;

3. Deixar por 30 min a 65°C em banho maria e homogeneizar a cada 10 min;

4. Adicionar 650 µL de CIA (clorofórmio álcool isoamílico) e homogeneizar até formar uma emulsão;

5. Centrifugar a 10000 rpm por 12 min;

6. Transferir a fase aquosa para um novo tubo de 2 mL;

7. Adicionar 200 µL de tampão de extração e homogeneizar;

8. Adicionar 650 µL de CIA e homogeneizar novamente:

9. Centrifugar a 10000 rpm por 12 min;

10. Transferir a fase aquosa para um novo tubo de 1,5mL e adicionar 650 µL de CIA;

11.Centrifugar a 10000 rpm por 12 min;

12. Repetir os passos 10 e 11 mais duas vezes;

13. Precipitar o DNA com 1 volume de isopropanol gelado (600 µL) + 230 µL de acetato de amônio e homogeneizar;

14. Centrifugar a 10000 rpm por 12 min;

15. Lavar a superfície do precipitado com 250 µL de etanol 70%;

16. Centrifugar por 10000 rpm por 3 min;

17. Repetir duas vezes os passos 15 e 16;

18. Retirar o etanol e deixar secar no gelo em temperatura ambiente;

19. Resuspender em 50 µL de TE com RNAse (40 µg/mL) e deixar em banho maria a 37ºC por 30 min;

20. Quantificar o DNA no nanodrop.

## <span id="page-22-0"></span>**3.5. Ensaios de PCR**

A seleção dos marcadores moleculares utilizados nesse estudo se deu por meio de revisão de literatura, onde já havia sido feito o teste de transferebilidade de *Anadenanthera columbrina* para *Anadenanthera peregrina* pelos autorer Feres et al. (2012). Um conjunto de 13 marcadores microssatélites (SSR) (tabela 5) foram utilizados para a genotipagem de Angico-vermelho (*A. peregrina*).

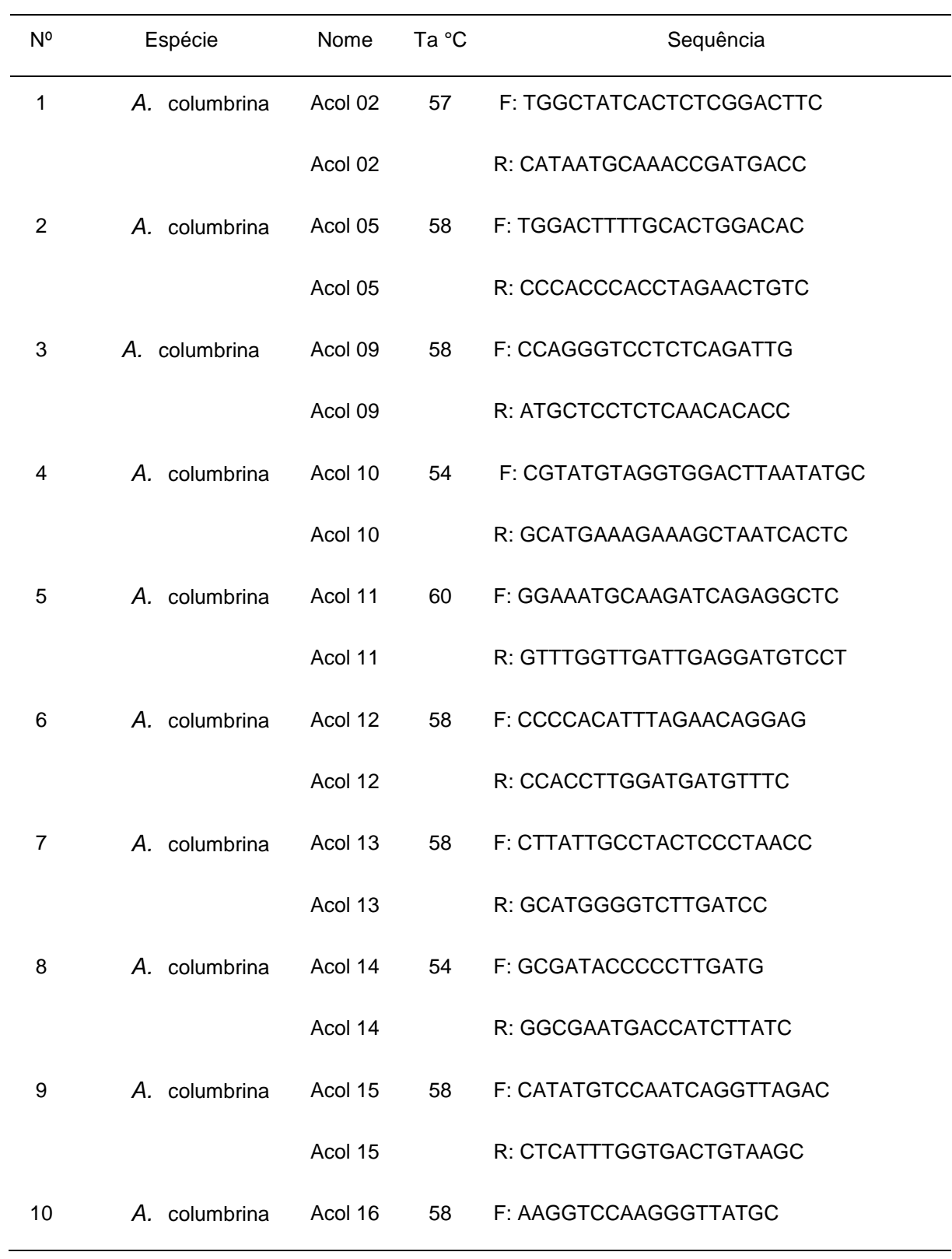

Tabela 5: *Primers* microssatélites desenvolvidos por Feres et al., 2012 utilizados nas análises de diversidade genética de *Anadenanthera peregrina*, em área de plantio no sul do ES

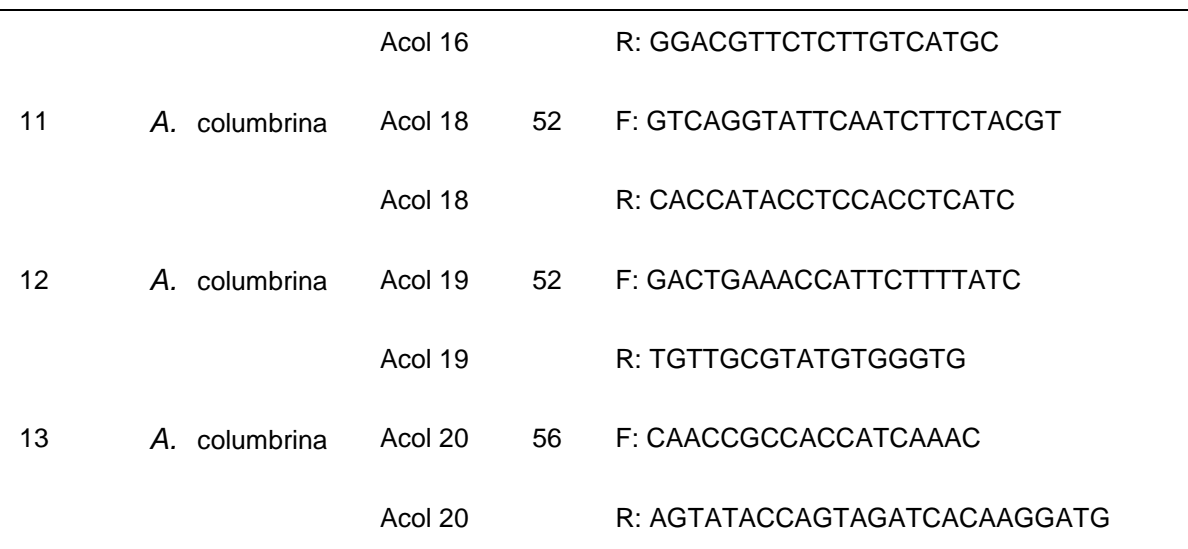

Ta= Temperatura de anelamento em °C dos *primers*

Para as reações com os *primers* Acol (SSR), o volume final foi ajustado a 15 uL: tampão de amplificação 1x (10 mM de tris-HCl e 50 mM de KCl): MgCl<sub>2</sub> (1.5 mM): dNTP's (1,0 mM) (dGTP, dATP, dCTP, dTT); *primer* F (0,3 µM) e de *primer* R (0,3 µM); Taq  $(1 \text{ U}/\mu\text{L})$  e DNA  $(10 \text{ ng})$ .

As condições de amplificação foram: uma etapa de 96 °C por 5 minutos, seguidos de 30 ciclos de 94 °C por 30 segundos, temperaturas de anelamento específicas para cada para de *primer*, que variam de 52-58 °C (tabela 5) por 1 minuto e 72 °C por 1 minuto, seguidos uma etapa final de 72 °C por 7 minutos e 4 °C indefinidamente. Foi utilizado termociclador (marca Applied Biosystems, modelo Veriti), para todas as PCRs.

Os produtos de amplificação foram separados por eletroforese em gel de poliacrilamida 10%, numa tensão constante de 100 V, por aproximadamente 4h. Após a separação dos fragmentos, os géis foram corados por imersão em solução de brometo de etídeo (0,25 ug/mL) durante 20 minutos e fotografados em fotodocumentador sob luz UV, permitindo a visualização das bandas com o auxílio do marcador de peso molecular Ladder 50pb.

### <span id="page-24-0"></span>**3.6. Análise Estatística dos Dados**

O registro dos dados moleculares foi feito a partir de polimorfismos dos produtos de PCR entre genótipos, detectados por eletroforese em poliacrilamida 10%.

Foi gerada uma matriz de codificação dos genótipos individuais considerando o tamanho dos alelos em cada loco.

Para cada loco foram calculados número, riqueza e frequência de alelos, frequências e distribuições genotípicas e desvios do equilíbrio de Hardy-Weinberg. Foi estimado o índice de fixação (F), conforme Weir (1996). As estimativas de dissimilaridade genética (dii') foram feitas de acordo com o complemento aritmético do índice ponderado e organizadas em matrizes, para serem empregadas na análise de agrupamento pela ligação media entre grupos (UPGMA- *Unweightedpair-groups method usin garithmetic averages*).

A inferência de grupos genéticos, nos indivíduos da população, foi feita com uma abordagem Bayesiana Monte Carlo Markov Chain (MCMC). O número de populações estabelecidas (K) foi de K = 2 a K = 3 com 20 execuções independentes para cada valor de K. Cada corrida teve 10.000 iterações de Monte Carlo e Cadeia de Markov (MCMC), com uma faixa de 2.500 a 7.500 iterações descartadas (*burn-in*).

As análises foram realizadas com o auxílio dos programas GENES (CRUZ, 2013), STRUCTURE 2.3.4 (PRITCHARD et al., 2000) e FSTAT 2.9.3.2 (GOUDET, 2002).

#### <span id="page-26-0"></span>**4. RESULTADOS E DISCUSSÃO**

Ao todo foram selecionados 166 indivíduos, cada árvore teve sua localização georreferenciada (por GPS) e caracterizada dendrometricamente (DAP e altura total), foram amostrados apenas indivíduos com DAP maior ou igual a 10 cm (apêndice 1). As medidas de DAP variaram de 10,0 a 22,5 cm. A seleção dos indivíduos levou em consideração o espaço físico entre eles (possuindo no mínimo 8m de distância entre uma árvore e outra), para que futuramente fosse possível o crescimento de uma copa ampla, visando a formação de um pomar de sementes, na figura 2 pode-se verificar os pontos em que os indivíduos foram coletados.

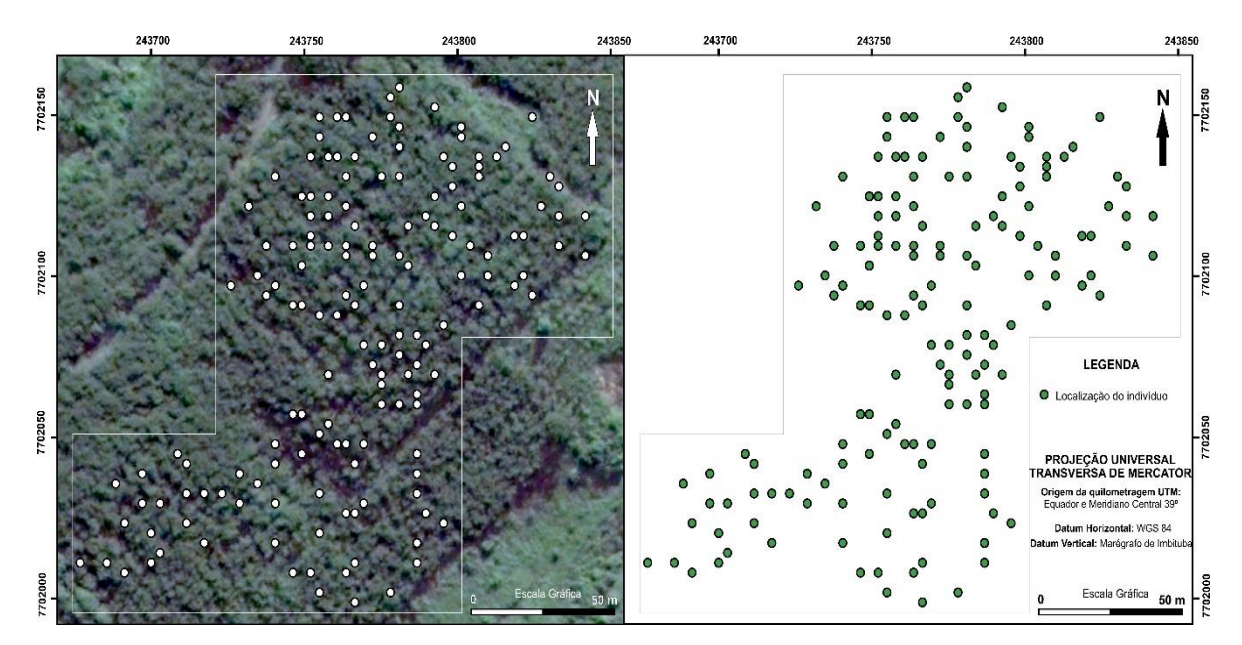

Figura 1: Localização dos indivíduos de *A. peregrina* coletados no sul do Espírito Santo. Fonte: O autor.

Características fenotípicas como DAP e sanidade de espécies arbóreas são utilizadas como critério de seleção para diversas finalidades. No trabalho de Araújo et al. (2014), que estimou parâmetros genéticos para caracteres de crescimento em uma população de *Astronium graveolensis* Jacq., e os autores Freitas et al. (2007), que realizaram o teste de progênies em *Myracrodruon urundeuva,* ambos observaram um alto valor de coeficiente de variação genética para o caráter DAP, os autores afirmam que isso é um indicativo do DAP ter um alto potencial de seleção de arbóreas, para o teste de progênies.

O estudo de Souza e Pinã-Rodrigues (2013), avaliaram o desenvolvimento de espécies arbóreas em sistemas agroflorestais para recuperação de áreas degradadas na Floresta Ombrófila Densa, Paraty - RJ, encontrou um alto valor de coeficiente de variação (maiores do que 60%), de acordo com o critério de seleção pelo DAP, indicando que esse comportamento pode ser devido a fatores genéticos e condições de microsítios, sendo uma característica desejável para a recuperação de áreas degradadas.

Para as análises moleculares foram inicialmente testados 13 marcadores microssatélites desenvolvidos no estudo de Feres et al. (2012), deste total, 6 (Acol 09, Acol 10, Acol 13, Acol 15, Acol 18 e Acol 19) (tabela 5) geraram produtos de amplificação nítidos, e, portanto, foram selecionados, os demais que não amplificaram foram descartados das análises. Posteriormente esses 6 locos (que amplificaram) foram utilizados nos estudos de diversidade e estruturação genética em *A. peregrina* sendo que a partir destes, 42 alelos foram detectados. Uma amostra do padrão eletroforético obtido com o marcador Acol 13 pode ser observado na figura 3.

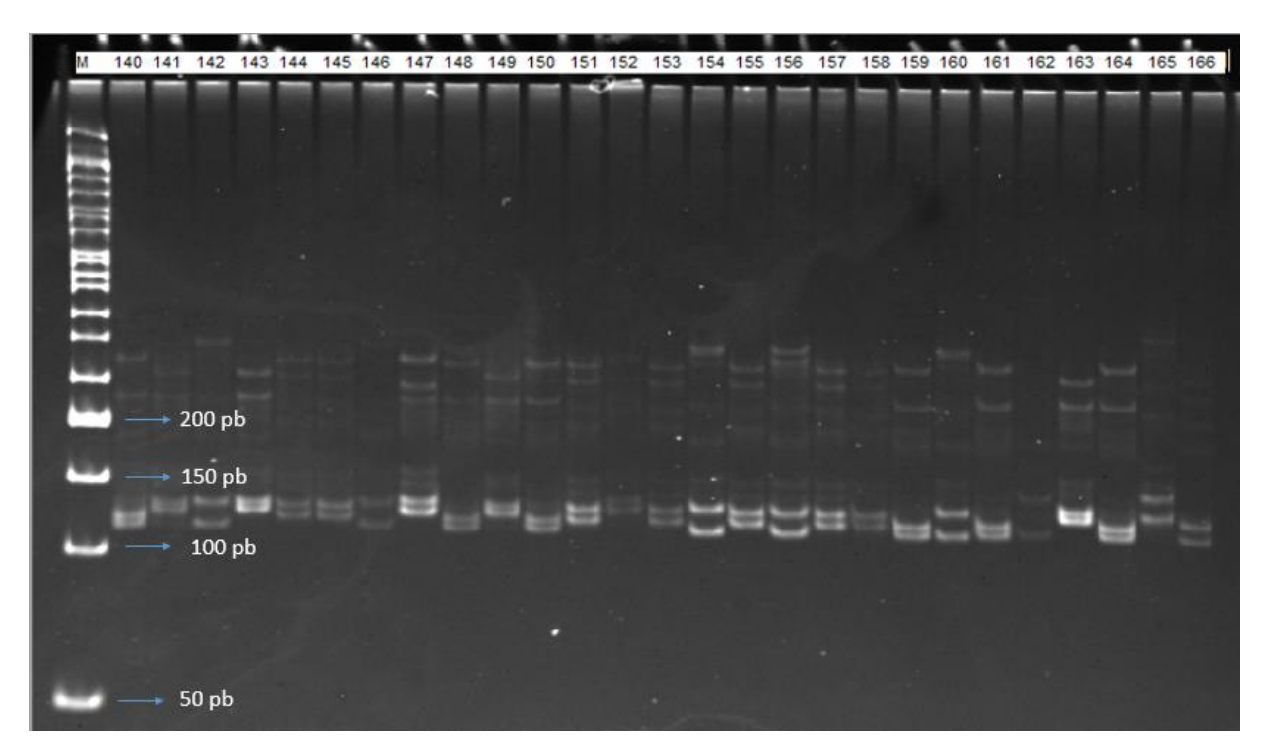

Figura 2: Padrão eletroforético do *primer* Acol 13, dos indivíduos 140 a 166, de uma população de *Anadenanthera peregrina* em área de plantio no sul do ES, utilizando marcador de 50pb (M)

Os genótipos detectados a partir desses microssatélites, foram utilizados para gerar matrizes base para as análises estatísticas de caracterização da variabilidade genética. Os resultados dos parâmetros genéticos calculados para cada loco na população estão apresentados na tabela 7.

Tabela 7: Resultados dos parâmetros genéticos dos marcadores microssatélites de uma População de *Anadenanthera peregrina* estabelecida em uma área de plantio no sul do ES

| Loco    |   | $\mathsf{H}_{\mathsf{e}}$ | H。   | <b>FIS</b> | <b>PIC</b> | H'   | $R_{\rm a}$ |
|---------|---|---------------------------|------|------------|------------|------|-------------|
| Acol 09 | 6 | 0,64                      | 0,68 | $-0.06$    | 0.61       | 0,64 | 6           |
| Acol 10 | 9 | 0,85                      | 0,93 | $-0.08$    | 0.84       | 0,86 | 11          |
| Acol 13 | 6 | 0,77                      | 0,79 | -0.01      | 0,74       | 0,78 | 6           |
| Acol 15 |   | 0,74                      | 0.51 | 0,24       | 0.70       | 0.77 | 8,85        |
| Acol 18 | 4 | 0,71                      | 0,65 | 0.07       | 0,65       | 0.71 | 5           |
| Acol 19 | 9 | 0,83                      | 0,90 | $-0.08$    | 0,81       | 0,83 | 9           |
| Média   |   | 0.76                      | 0.74 | 0.001      | 0.72       | 0.76 | 7,64        |

\* Todos os Índices de fixação foram não significativos (probabilidade de 5%)

He = Heterozigosidade esperada, Ho = Heterozigosidade observada,  $F_{1S}$  = Índice de Fixação, PIC = Conteúdo Médio de Informação Polimórfica, H' = Diversidade gênica e Ra = Riqueza Alélica global

Todos os locos (tabela 7) apresentaram polimorfismo e o número de alelos por loco variou de 4 a 9, a média foi de 7 alelos por loco. Os locos com maior número de alelos foram o Acol 10 e o Acol 19, com 9 alelos cada, e o loco Acol 18 apresentou menor polimorfismo, com apenas 4 alelos observados. No trabalho de Feres et al. (2012), que avaliaram a caracterização genética de *Anadenanthera columbrina*, em duas populações naturais em Ribeirão Preto no estado de São Paulo. O número de alelos presentes nos locos Acol 15 (14 alelos), Acol 18 (7 alelos) e Acol 19 (10 alelos) foram superiores aos encontrados no presente estudo como é possivel observar na tabela 7. Já para os locos Acol 09, Acol 10 e Acol 13 os números de alelos foram iguais ao do presente estudo. Indicando que a população deste estudo possui quantidade representativa dos alelos presentes em uma população natural de angico.

O conteúdo de informação polimórfica (PIC) é um indicador da qualidade do marcador para estudos genéticos e ele depende apenas do número de alelos e sua frequência para cada marcador (GUO; ELSTON 1999). Valores acima de 0,50 são considerados muito informativos, valores entre 0,25 e 0,50 são considerados informativos e valores a baixo de 0,25 são considerados pouco informativos (BOTSTEIN et al., 1980). É possivel observar na tabela 7 que todos os loci apresentaram valores muito informativos (a cima de 0,50), sendo o loco Acol 10 o mais informativo (0,84) e o loco menos informativo foi Acol 09 (0,61).

Os valores da heterozigosidade esperada (He) foram muito similares á heterozigosidade observada (Ho). A He variou de 0,64 a 0,85 e a Ho variou de 0,51 a 0,93. O presente trabalho apresentou valores superiores de He e de Ho em todos os *loci*, exceto para o loco Acol 15, quando comparados com o trabalho de Feres et al. (2012). Quando se compara os valores médios de He e Ho com outros estudos de espécies arbóreas, como o trabalho de Moraes et al. (2005), Guidugli (2011) e de Feres et al. (2012), observa-se na tabela 8 que ambos os valores (He e Ho) são inferiores ao do presente estudo, já no trabalho de Spoladore (2014), somente a Ho é inferior, e a He possui um valor maior que o do presente estudo.

Valores elevados de He e Ho do presente estudo indica que o grau de heterosigozidade e diversidade na população é satisfatório quando comparados com outros estudos de espécies arbóreas, visto que o valor elevado de heterozigotos possibilita uma maior quantidade de recombinações genotípicas possíveis para gerações futuras, as sementes provenientes desta população terão maior capacidade adaptativa local e de colonização de novos ambientes, para reflorestamentos por exemplo.

| Autores | Moraes et al. Guidugli<br>(2005) | (2011) | Feres et al. Spoladore<br>(2012) | (2014) | Presente<br>estudo |
|---------|----------------------------------|--------|----------------------------------|--------|--------------------|
| He      | 0,41                             | 0,73   | 0,59                             | 0,82   | 0,76               |
| Ho      | 0,51                             | 0,46   | 0,41                             | 0,67   | 0,74               |

Tabela 8: Comparação das heterosigozidade média esperada (He) e observada (Ho), entre diferentes estudos de diversidade genética em espécies arbóreas

Moraes et al. (2005), estudou a diversidade e estrutura genética espacial em duas populações de *Myracrodruon urundeuva*. Guidugli (2011), avaliou diversidade gênica em *Cariniana estrellensis* (Raddi) Kuntze. Feres et al (2012), que avaliaram o desenvolvimento de marcadores microssatélites para espécie *Anadenanthera peregrina* em Ribeirão Preto no estado de São Paulo e Spoladore que estudou a caracterização da diversidade e estrutura genética em populações de *Swartzia glazioviana* (Taub.) Glaz. (Leguminosae)

A relação entre os valores de heterozigosidade observada e esperada gerou

valores negativos para o índice de fixação (FIS) em alguns *loci*, o que nos indica fuga de endogamia na população para cada loco, exceto para os locos Acol 15 e Acol 18, que apresentaram índices de fixação positivos, que segundo Wright (1965), esses valores positivos indicam um excesso de homozigotos. Os autores Feres et al. (2012), em seu estudo também encontraram valores positivos de índice de fixação, e sugere o efeito Wahlund (subestrutura da população). Já o autor Guidugli (2011), encontrou tantos valores positivos de índice de fixação quanto valores negativos, e sugere que os valores negativos, sejam um excesso de heterozigotos, assim como no presente estudo.

Segundo Cruz et al. (2011), quando os valores de diversidade gênica (H') são iguais aos da proporção esperada de heterozigotos (He), a população está em EQHW (equilíbrio de Hardy-Weinberg), o que podemos verificar na tabela 7, que todos os locos obtiveram valores muito próximos de H' e de He. A diversidade gênica foi elevada (0,76), assim como a riqueza alélica (Ra), que também é um indicativo de diversidade, tendo o loco Acol 18 com menor Ra (5 alelos) e o loco Acol 10 (11 alelos) com maior riqueza, tendo a população uma média de 7,64 alelos.

Todos locos do presente estudo não diferiram significamente do equilíbrio de Hardy-Weinberg, indicando assim uma ausência de endogamia, sugerindo o que Costa et al. (2003) encontraram em seu estudo, em que a espécie *A. peregrina* apresenta autoincompatibilidade genética, que é a incapacidade da planta fértil formar sementes quando fertilizadas pelo seu próprio pólen, o que favorece a polinização cruzada, o que mantém a variabilidade genética. Esse resultado é confirmado pelo índice de fixação (FIS) não significativo para a população em estudo. Pode-se dizer então que as sementes que originaram os indivíduos avaliados no presente estudo foram obtidas a partir de uma população não estruturada onde os cruzamentos se deram de maneira aleatória.

As estimativas de dissimilaridade genética (dii') entre os indivíduos amostrados, obtidas pelo complemento aritmético do índice ponderado, em que o maior valor de dissimilaridade foi de 100% em 89 pares de acessos e os indivíduos que apresentaram menor dissimilaridade genética foram os 82 e 83 apresentando 7,14% de dissimilaridade entre eles.

Analisando o dendograma obtido pelo método de UPGMA (figura 4) é possivel

observar seis grupos distintos a partir do ponto de corte que foi definido por  $\bar{x}$  + K.  $DP = 0,7446$ , onde os valores de  $DP = 0,1539$  de  $K = 2,0$  e de  $\bar{x} = 0,4368$ . O grupo 1 possui 122 indivíduos, o grupo 2 com 24 indivíduos, o grupo 3 com 15, o grupo 4 e 5 possuem 2 indivíduos cada e por fim o grupo 6 apenas 1 indivíduo.

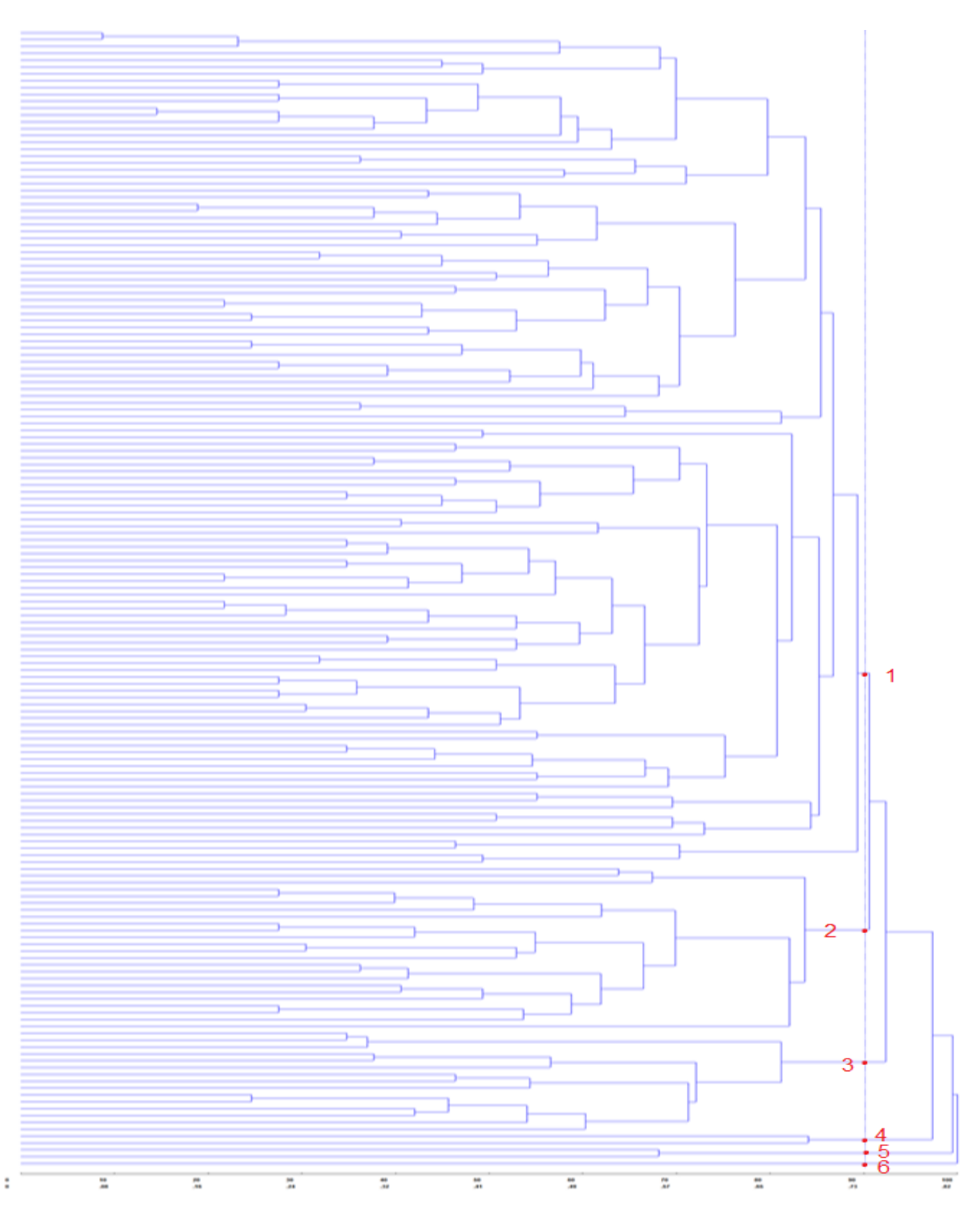

Figura 4: Agrupamento pelo UPGMA feito no programa GENES de uma população de *Anadenanthera peregrina*, onde o ponto de corte foi de 0,7446. Os pontos e números em vermelho indica os seis grupos formados.

Por fim, realizou-se a análise dos dados por abordagem Bayesiana (figuras 5 e 6) para avaliar o número significativo de grupos genéticos entre a população de *A. peregrina* e as proporções de misturas nos genótipos dos indivíduos.

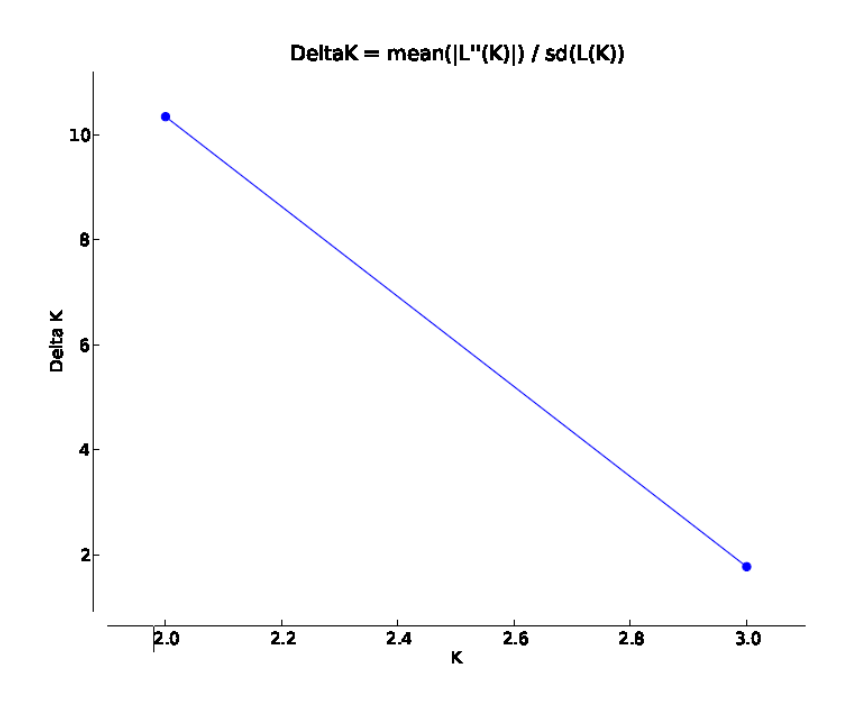

Figura 5: Gráfico obtido a partir da análise Bayesiana do valor de ΔK, utilizado para escolha do valor mais significativo de K (2,0).

A análise obtida pelo método de Evanno et al. (2005) mostrou que a população está estruturada em dois grupos genéticos (K=2) e não seis grupos como nos indica o dendograma (fig. 4). Essa diferença se dá devido aos programas utilizados avaliarem estatísticas diferentes.

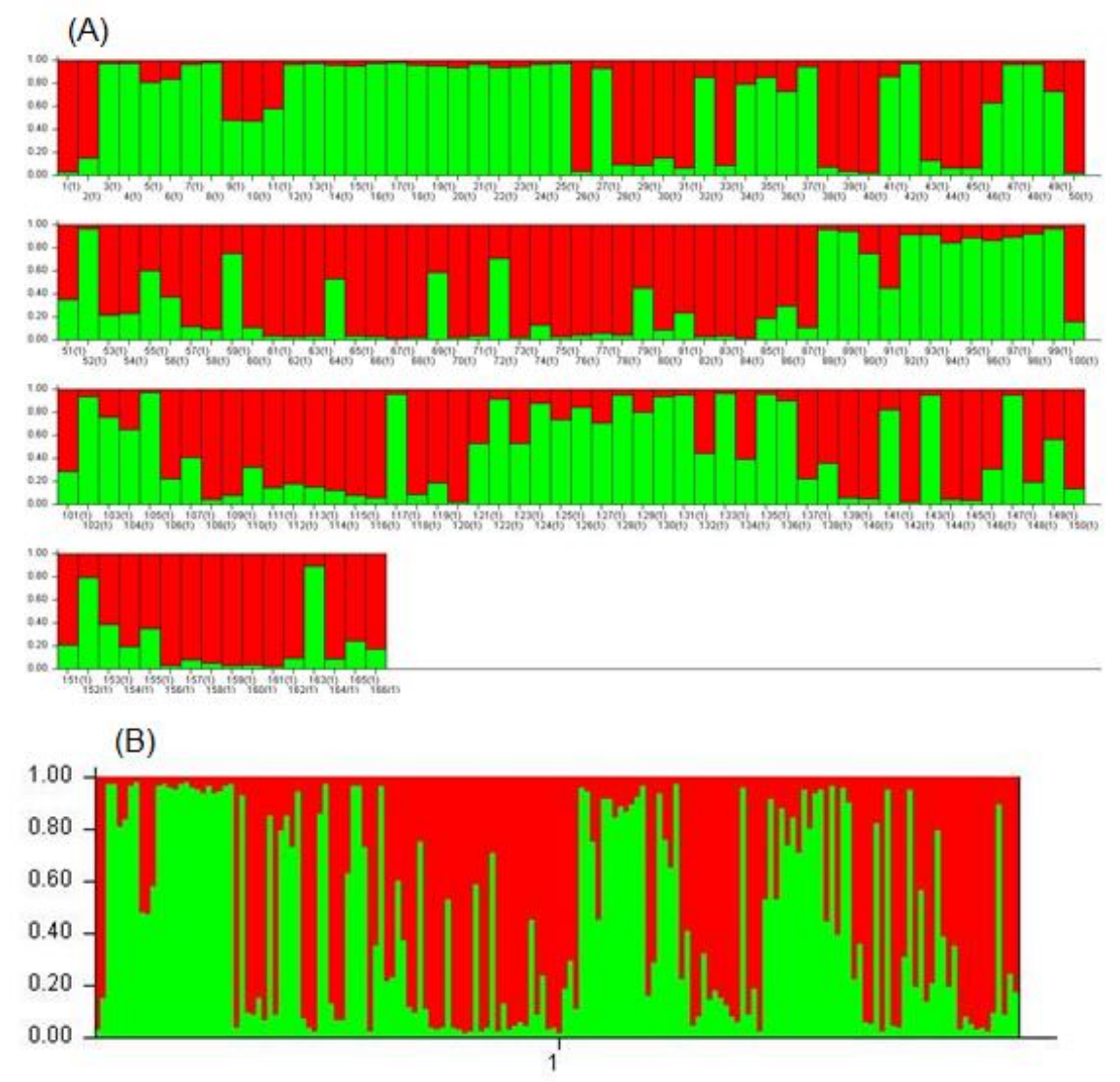

Figura 6 - Proporções de mistura Bayesiana (Q) para um modelo populacional de k = 2, obtidos para os indivíduos (A) e para aspopulação (B) de *A. peregrina*. Os dois grupos genéticos identificados pelo STRUCTURE são indicados por cores diferentes.

A abordagem Bayesiana, nos mostra a estrutura genética da população sem termos o conhecimento da origem de cada indivíduo, sendo possível verificar a heterogeneidade da população presente, que é importante quando se busca variabilidade genética, seja para um pomar de sementes ou para reflorestamento, entre outros fins. Já o método de UPGMA, nos mostra através do dendograma, quais indivíduos estão mais próximos geneticamente, através dos agrupamentos, o que nos permite, no caso da busca por variabilidade genética, selecionar os indivíduos que estão mais distantes uns do outro nos grupos, podendo assim orientar na obtenção de lotes de sementes com maior variação genética.

# <span id="page-35-0"></span>**5. CONCLUSÃO**

A qualidade dos marcadores foi confirmada pelo conteúdo de informação polimórfica, com uma média de 0,73.

A heterozigosidade média esperada e observada foram maiores que em outros estudos com espécies arbóreas.

Os valores negativos de fixação nos indicaram abundância de heterozigotos, e que a população em estudo está em equilíbrio de Hardy-Weinberg.

Por existir alta diversidade gênica e riqueza alélica, acredita-se que essa população tem potencial para ser um futuro pomar de sementes e para futuros trabalhos de melhoramento.

Por meio do método bayesiano e do dendograma, é possivel se orientar para a seleção de individuos que possuem maior variação genética, logo obtenção de lotes de sementes com boa variabilidade genética para futuro pomar de sementes.

# **6. REFERÊNCIAS BIBLIOGRÁFICAS**

ALVARES, C. A. et al. 2013. Köppen's climate classification map for Brazil. Meteorologische Zeitschrift, DOI: [http://dx.doi.org/10.1127/0941-2948/2013/0507.](http://dx.doi.org/10.1127/0941-2948/2013/0507)

ARAÚJO, D. et al. Variação genética para caracteres silviculturais em progênies de polinização aberta de Astroniumgraveolens JACQ. (ANACARDIACEAE). **Cerne**, Lavras, v. 20, n. 1, p. 61-68, 2014.

ARAÚJO, F. S. et al. Estrutura da Vegetação Arbustivo-Arbórea Colonizadora de Uma Área Degradada por Mineração de Caulim, Brás Pires, MG. **Revista Árvore**, Viçosa-MG, v.30, n.1, p.107-116, 2006.

BOTSTEIN, D. et al. Construction of a Genetic Linkage Map in Man Using Restriction Fragment Length Polymorphisms. Hum. **Genet**., n. 32, p. 314-331, 1980.

CARNEIRO, A. C. O. et al. Propriedades de Chapas de Aglomerado Fabricadas com Adesivo Tânico de Angico-Vermelho (*Anadenanthera Peregrina*) e Uréia-formaldeído. **Revista Árvore**, Viçosa-MG, v.33, n.3, p.521-531, 2009.

CARVALHO, P. E. R. **Espécies arbóreas brasileiras**. Brasília, DF: Embrapa Informação Tecnológica; Colombo: Embrapa Florestas,, 2003. v. 1, 1039 p. (Coleção espécies arbóreas brasileiras, v. 1).

CARVALHO, P. E. R. **Espécies forestais brasileiras**: recomendações silviculturais, potencialidades e uso da madeira. Colombo: Embrapa. 1994. 640 p.

COSTA, R. B., CONTINI, A. Z., MELO, E. S. P. Sistema reprodutivo de Anadenanthera peregrina (L.) Speg e Vochysiahaenkiana (Spreng.) Mart. em fragmento de cerrado na Chapada dos Guimarães – MT. **Ciência Rural**, Santa Maria, v. 33, n. 2, p. 305- 310, 2003.

CRUZ, C. D. **Programa Genes**: diversidade genética. Vicosa: UFV, p. 271-276, 2013.

CRUZ, C. D.; FERREIRA, F. M.; PESSONI, L. A. **Biometria aplicada ao estudo de diversidade genética**. 1ª edição, Visconde do Rio Branco, MG: Suprema, 2011. 419p.

DE NETTANCOURT, D. **Incompatibility in angiosperms**. Berlin: Springer, 1977a. 230p.

DE NETTANCOURT, D. **Incompatibility in angiosperms**. Sexual Plant Reproduction, v.10, p.185-199, 1997b.

DE NETTANCOURT, D. **Incompatibility and incongruity in wild and cultivated plants**. Berlin : Springer, 2000. 320p.

DOYLE, J. J.; DOYLE, J. L. **Isolation of plant DNA from fresh tissue**. Focus, v.12, p.13-15, 1990.

ESTIGARRIBIA, F. et al. Caracterização ecológica da *Anadenanthera peregrina* (L.)

Speg. em uma área de transição cerrado floresta, Macapá, AP. **In: VIII.SimposFloresta**.2014.

EVANNO, G.; REGNAULT, S.; GOUDET, J. (2005) **Detecting the number of clusters of individuals using the software structure**. A simulation study. Molecular Ecology. 2611–2620

FERES, J.M. et al. Developmentofmicrosatellitemarkers for *Anadenanthera colubrina*  (leguminosae), a neotropical treespecies. **American Journal of Botany**: e154–e156. 2012.

FREITAS, M. L. M. et al.Pomar de sementes por mudas a partir da seleção dentro em teste de progênies de *Myracrodruon urundeuva* Fr. All. **Rev. Inst. Flor.**, São Paulo, v. 19, n. 2, p. 65-72, 2007.

GOUDET, J. (2002) FSTAT, a program to estimate and test gene diversities and fixation indices (Version 2.9.3.2).

GUIDUGLI, M. C.; **Estudos genéticos da espécie florestal** *Cariniana estrellensis* **(Raddi) Kuntez: Diversidade, sistema de cruzamento, fluxo gênico contemporâneo**. Ribeirão Preto. 170 f. Tese (Doutorado em ciências. Área de concentração: Genética) – Faculdade de Medicina de Ribeirão Preto, Universidade de São Paulo, 2011.

GUO, X.; ELSTON, R. C. Linkage Information Content of Polymorphic Genetic Markers. Human Heredity, n. 49, p. 112-118, 1999.

HOPPE, J. M. et. al. **Produção de sementes e mudas florestais**, Caderno Didático nº 1, 2ª ed. Santa Maria. 388 p. Programa de Pós-Graduação em Engª Florestal. Universidade Federal de Santa Maria, RS – Brasil, 2004.

JAMES, B. T. et al. 2012. Development of microsatellite markers in autopolyploid sugarcane and comparative analysis of conserved microsatellites in sorghum and sugarcane. **Mol Breeding** v 30, p.661–669, 2012.

LIMA, H.C. et al. *Fabaceae* in **Lista de Espécies da Flora do Brasil**. Jardim Botânico do Rio de Janeiro. Disponível em: [<http://reflora.jbrj.gov.br/jabot/floradobrasil/FB115>](http://reflora.jbrj.gov.br/jabot/floradobrasil/FB115). Acesso em: 10 Jul. 2015.

LITT, M.; LUTY, J. A. A hypervariable microsatéllite revealed by in vitro amplification of a dinucleotide repeat within the cardiac muscle actin gene. **American Journal Human Genetics**, v. 44; p. 397-401, 1989.

LORENZI, H. **Árvores Brasileiras**: manual de identificação e cultivo de plantas arbóreas nativas do Brasil. 3rd ed. São Paulo: Instituto Plantarum, 2009. 384 p. v.2.

LORENZI, H.; SOUZA, V. C.; **Botânica Sistemática:** guia ilustrado para identificação das famílias de Fanerógamas nativas e exóticas no Brasil, baseado em APGII. 2 ed, Nova Odessa, São Paulo: Instituto Plantarum, 2012. p. 268-270.

LUNDQVIST, A. The natureofthetwo-loci incompatibility system in grasses. IV. Interactionbetweenthe loci in relationtopseudo-compatibility in FestucapratensisHuds. **Hereditas**, v 52, p.221-234, 1964.

MARCATI, C. R. **Estudo da Anatomia e das Propriedades Tecnológicas da Madeira de Angico -vermelho (***Piptadenia peregrina* **Benth).** Viçosa (MG**)**, 1992. 94f. Disseratção (Mestrado, Centro de Ciências Agrárias, Universidade Federal de Viçosa).

MELO, O. S. A identificação dos Angicos. **Revista Florestal**. 4(2):14-7, 1945.

MISSOURI BOTANICAL GARDEN. *Stryphnodendron adstringens* **(Mart.) Coville**. - Taxonomy Browser. Saint Louis. Disponível em: Acesso em: <http://www.missouribotanicalgarden.org/plant-science/plantsience/resources/herbarium.aspx> 11 jul. 2015.

MORAES, M. L. T.; KAGEYAMA, P. Y.; SEBBENN, A. M. Diversidade e estrutura genética espacial em duas populações de Myracrodruon urundeuva Fr. All. sob diferentes condições antrópicas. Revista Árvore. Sociedade de Investigações Florestais, v. 29, n. 2, p. 281-289, 2005. Disponível em: [<http://hdl.handle.net/11449/27720>](http://hdl.handle.net/11449/27720). Acesso em: 08 de agosto de 2016.

MORI, E. S. **Pomares de sementes florestais**. Piracicaba v.5 n.16 p. 1 – 27, 1988.

MORIM, M.P. *Anadenanthera* **in Lista de Espécies da Flora do Brasil**. Jardim Botânico do Rio de Janeiro. 2014. Disponível em: [<http://reflora.jbrj.gov.br/jabot/floradobrasil/FB22783>](http://reflora.jbrj.gov.br/jabot/floradobrasil/FB22783). Acesso em: 08 Jan. 2015.

PIÑA-RODRIGUES, F. C. M., FREIRE, J. M. e SILVA, L. D. **Parâmetros técnicos para produção de sementes florestais:. Parâmetros genéticos para colheita de sementes de espécies florestais**. Seropédica. UFRRJ. 2007, 50-63 p.

PRITCHARD, J. K.; STEPHENS, M.; DONNELLY, P**. Inference of Population Structure Using Multilocus Genotype Data**. Genetics, v. 155, p. 945-959. 2000

SOARES, C. P. B., PAULA NETO, F. e SOUZA, A. L. Dendrometria e inventário florestal. 2 ed. Viçosa, MG: UFV, p. 272, 2011.

SOUZA, M. C. S. e PIÑA-RODRIGUES, F. C. M. Desenvolvimento de espécies arbóreas em sistemas agroflorestais para recuperação de áreas degradadas na floresta ombrófila densa, Paraty, RJ. **Revista Árvore**, Viçosa-MG, v.37, n.1, p.89-98, 2013.

SOUZA, P. B. et al. Florística e diversidade das espécies arbustivo-arbóreas regeneradas no sub-bosque de *Anadenanthera peregrina* (L.) Speg. **Cerne**, Lavras, v. 18, n. 3, p. 413-421, 2012.

SPOLADORE, J.; **Desenvolvimento de marcadores de DNA microssatélites e caracterização da diversidade, estrutura genética e fluxo gênico em populações de** *Swartzia glazioviana* **(Taub.) Glaz. (Leguminosae), uma espécie ameaçada de**  **extinção** – Rio de Janeiro. xiv,83 f. Dissertação (Mestrado) – Instituto de Pesquisas Jardim Botânico do Rio de Janeiro, Escola Nacional de Botânica Tropical, 2014.

VARSHNEY , R. K. , A. GRANER , AND M. E. SORRELLS . 2005. Genic microsatellite markers in plants: Features and applications. **Trends in Biotechnology** 23: 48 – 55.

WEIR, B.S. Genetic data analysis II. Methods for discrete population genetic data. Suderland: North Carolin State University, 1996. 445p.

WRIGHT, S. The interpretation of population structure by F-statistics with special regard to system of mating. **Evolution** v.19, p.395-42, 1965.

ZENID, G. J. (Ed.) **Madeira:** uso sustentável na construção civil. 2. Ed. São Paulo: Instituo de Pesquisas Tecnológicas, SWMA, 2009.

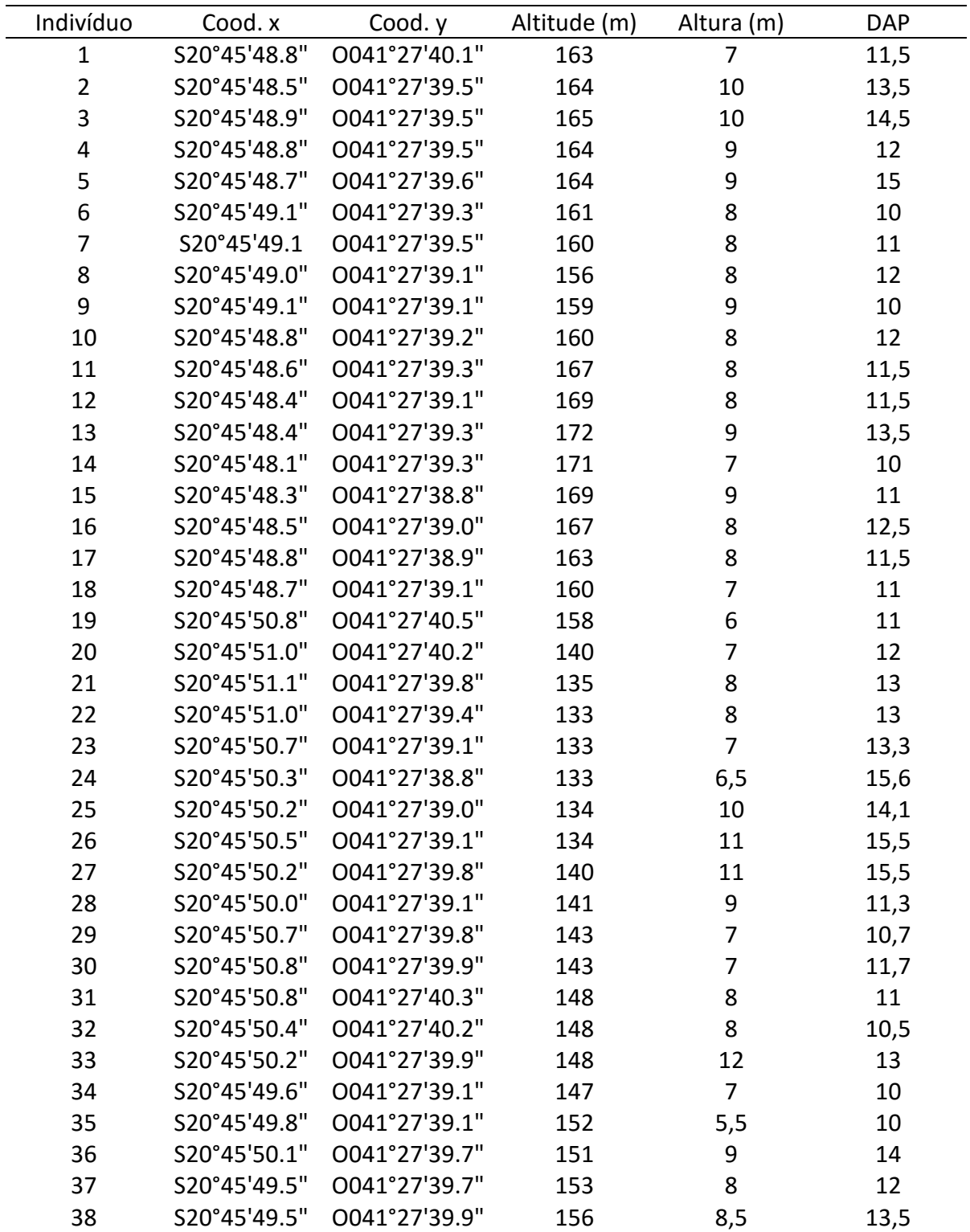

**7. APÊNDICE - Coordenadas geográficas (x e y), altitude, altura e DAP de todos os indivíduos coletados de** *Anadenanthera peregrina***.**

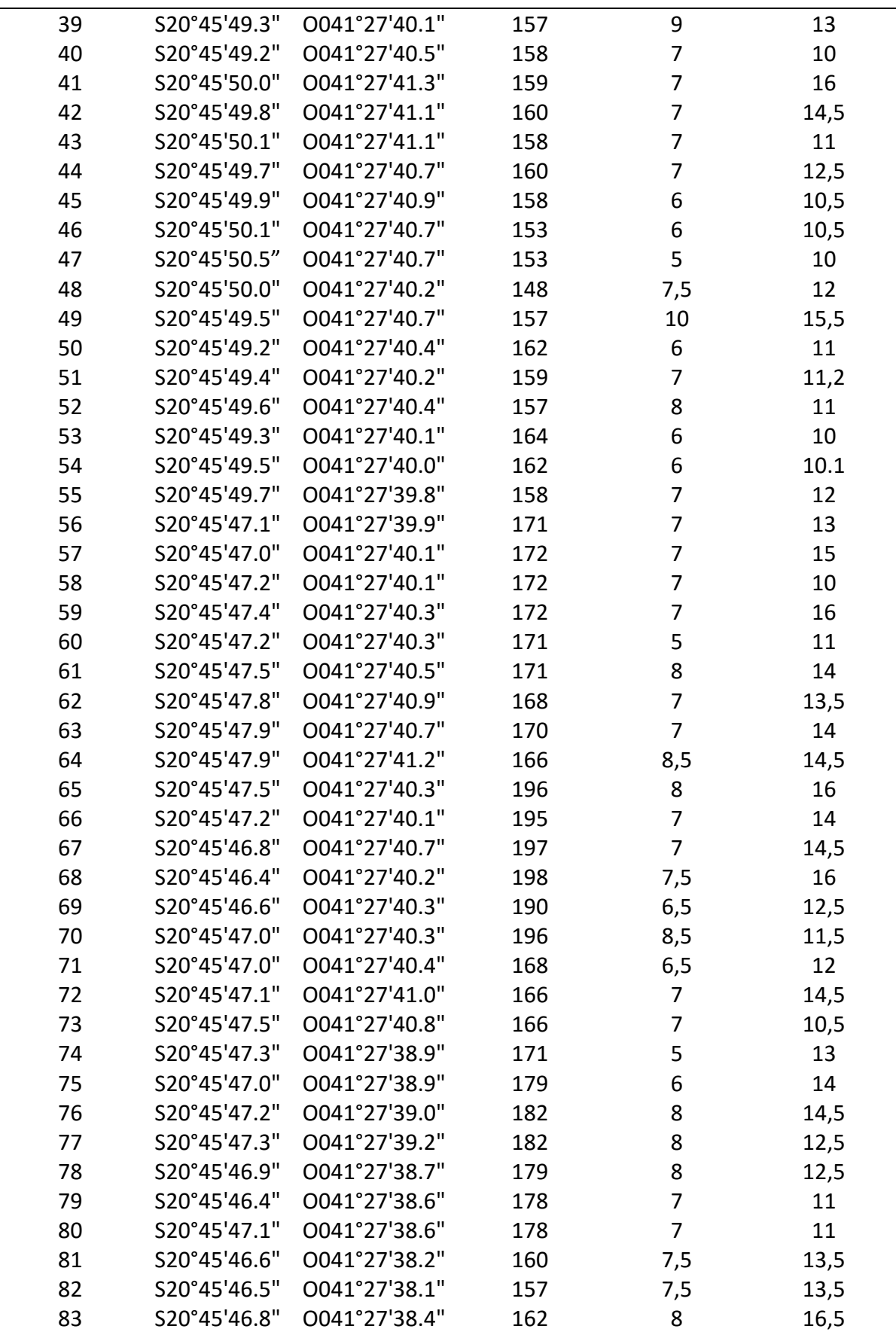

![](_page_42_Picture_628.jpeg)

![](_page_43_Picture_527.jpeg)